## ウィキペディア文章入力の要点

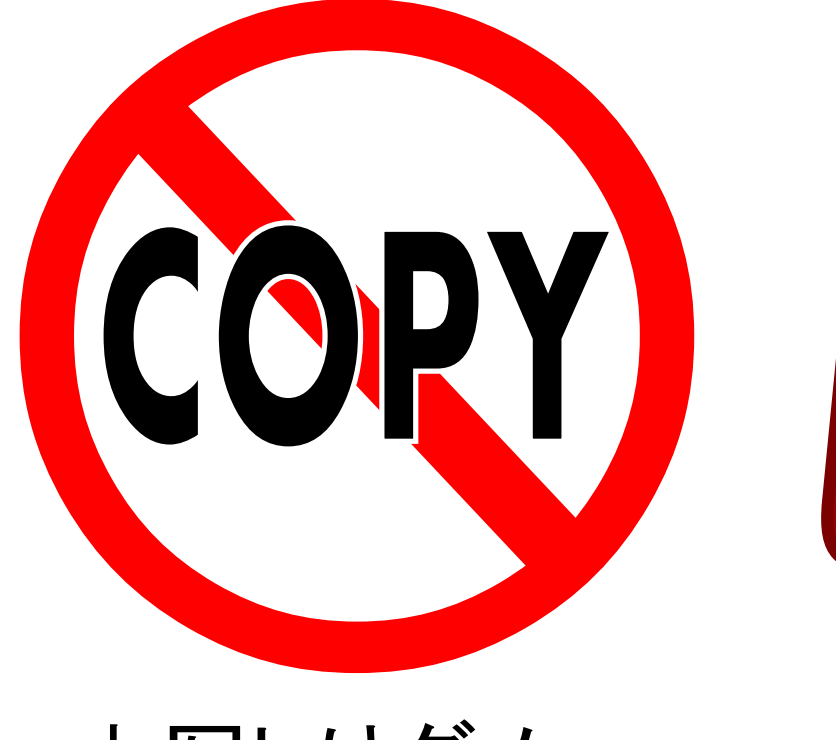

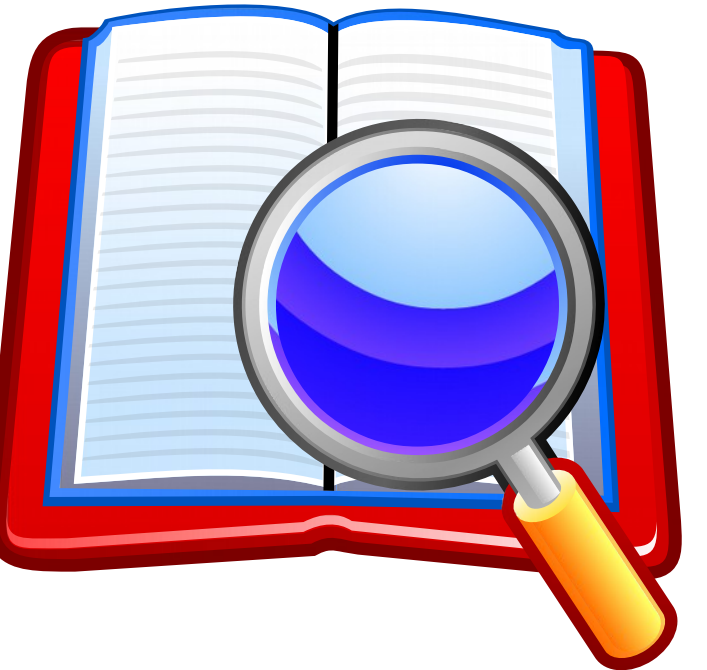

- 丸写しはダメ
- 自分の言葉で
- 文献で裏付けを示す
- 示せる情報だけ書く
- 左:[https://commons.wikimedia.org/wiki/File:NO\\_COPY.svg ©](https://commons.wikimedia.org/wiki/File:NO_COPY.svg) 2013 Akaniji (CC-BY-SA [http://creativecommons.org/licenses/by-sa/3.0/\)](http://creativecommons.org/licenses/by-sa/3.0/)

● 右:<https://commons.wikimedia.org/wiki/File:Postscript-viewer.svg>© 2005 David Vignoni (LGPL <http://www.gnu.org/licenses/old-licenses/lgpl-2.1.html> [http://www.gnu.org/licenses/lgpl.html\)](http://www.gnu.org/licenses/lgpl.html)

## 文献の示し方

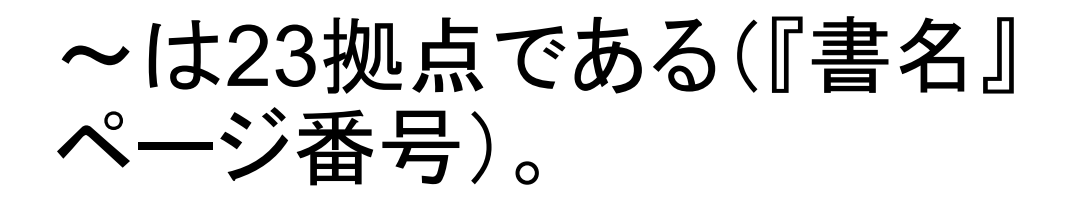

== 参考文献 ==

\* 著者姓名、発行年、「標題」 『書名』巻号、発行所社 名、ISBN番号。

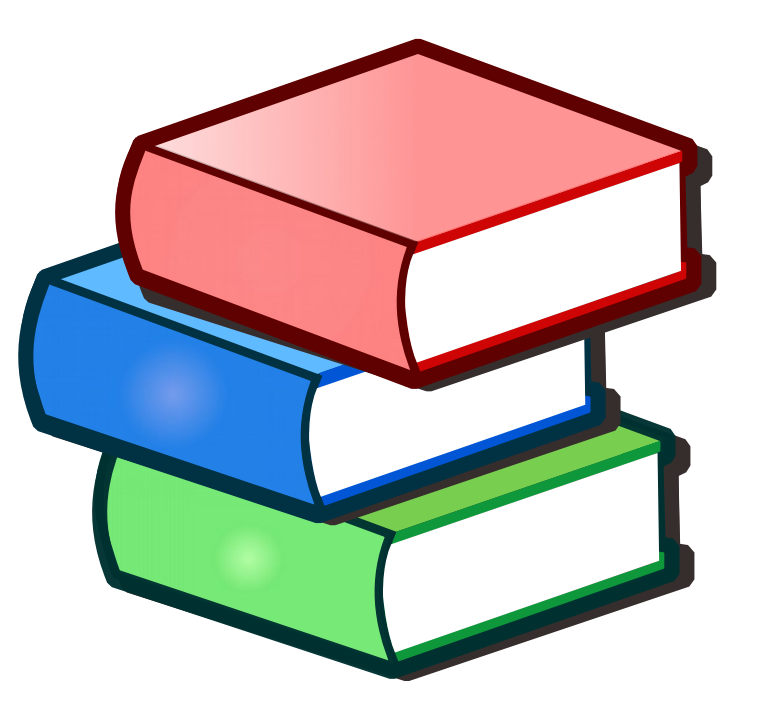

• 図:[https://commons.wikimedia.org/wiki/File:Nuvola\\_apps\\_bookcase.svg ©](https://commons.wikimedia.org/wiki/File:Nuvola_apps_bookcase.svg) 2007 Peter Kemp (LGPL <http://www.gnu.org/licenses/old-licenses/lgpl-2.1.html> [http://www.gnu.org/licenses/lgpl.html\)](http://www.gnu.org/licenses/lgpl.html)

[https://commons.wikimedia.org/wiki/File:Wikipedia\\_editathon\\_first\\_step.pdf ©](https://commons.wikimedia.org/wiki/File:Wikipedia_editathon_first_step.pdf) 2014 Akaniji (CC-BY [http://creativecommons.org/licenses/by/4.0/\)](http://creativecommons.org/licenses/by/4.0/)